# **Sistema de Gestão para Criação de Tilápias em Tanques Escavados**

#### **Matheus Heerdt, Saulo Popov Zambiasi**

#### Ciências da Computação – Universidade do Sul de Santa Catarina (UNISUL) Caixa Postal 787 – 88704-900 – Tubarão – SC – Brazil

{matheusheerdt, saulopz}@gmail.com

*Abstract. Fish farming is one of the means of production of food of animal origin that has been growing rapidly in Brazil, with this increase, it is important to improve the way production is managed in fish farming to manage resources more efficiently. This is because, in addition to spending on financial resources, poor management can lead to water pollution problems and unnecessary spending on electrical resources. In this context, this paper proposes a tool for managing the creation of tilapia in excavated tanks in order to reduce the expenses generated in fish farming in a way that seeks an easy and intuitive use for the fish farmer to manage his production tanks efficiently and consciously.*

*Resumo. A piscicultura é um dos meios de produção de alimentos de origem animal que vem crescendo rapidamente no Brasil, com esse aumento, é importante em melhorias na forma como é feita a gestão da produção na piscicultura para gerenciar os recursos de forma mais eficiente. Isso porque, além do gasto com recursos financeiros, uma gestão ruim pode gerar problemas de poluição para água e gastos desnecessários de recursos elétricos. Nesse contexto, esse artigo propõe uma ferramenta para a gestão de criação de tilápias em tanques escavados com o intuito de reduzir os gastos gerados na piscicultura de forma buscando um uso fácil e intuitivo para o piscicultor gerir os seus tanques de produção de forma eficiente e consciente.*

# **1. Introdução**

Dentro da piscicultura é necessário ter um planejamento de como engordar um peixe para venda, esse processo é demorado e caro, "A falta de indicadores econômicos gera um alto grau de incerteza para o desenvolvimento da atividade." (CALDERÓN, 2003; apud, FURLANETO e ESPERANCINI, 2009), com uma ferramenta de gestão e planejamento isso pode se tornar algo mais simples, barato e se feito de forma correta diminuirá os gastos de energia necessários assim como a redução de poluição da água.

Esse planejamento inclui a quantidade de ração fornecidas para os peixes e o uso de aeradores para geração de oxigênio de acordo com as condições do tanque em que se encontram os peixes, a ração representa o principal componente do COE, com participação de 74,9%, secundado pelos gastos com energia elétrica e combustível (7,9%) na criação de tilápias (MUNOZ, 2016). Se o uso de ração e de aeradores é feito de forma errada, além do aumento de custos, pode gerar um aumento no gasto de energia com aeradores.

Segundo Faria e Morais (2019) os "nutrientes provenientes dos resíduos orgânicos oriundos da decomposição das fezes dos peixes e sobras de ração estimulam a produção de plâncton, conjunto de organismos que vivem na água" quando em excesso "podem deteriorar a qualidade da água". Por isso, deve-se ter um planejamento de crescimento consciente para que não seja usado ração em excesso e de forma equivocada, o que geraria apenas contaminação da água, e não evolução dos peixes criados.

A aplicação de boas práticas de alimentação do peixe e o uso de alimentos de alta qualidade são fatores fundamentais para se conseguir sucesso na criação comercial e lucratividade dentro da piscicultura (SENAR, 2019). Logo, se feito um planejamento utilizando os requisitos de tempo que o produtor deseja gastar, o espaço que ele tem, a quantidade de alevinos desejada e o valor monetário que pretende investir, pode-se estipular um plano de avanço gradativo para que se possa controlar tanto o crescimento dos peixes quanto os gastos de tempo, energia e dinheiro, assim como criar um peixe saudável e não contaminar a água em que ele se encontra, assim como o destino da água que deve ser fluida no tanque para garantir que a água não fique parada.

Nesse contexto, o presente trabalho tem o objetivo de criar uma ferramenta de gestão para piscicultura usando algoritmos para reproduzir os cálculos utilizados de conversão alimentar e calcular o tempo necessário para geração de oxigênio por aeradores. O intuito é fornecer ao produtor sugestões de como conduzir o manuseio dos recursos para o desenvolvimento de peixes de forma a minimizar gastos com ração, energia elétrica e demais gastos financeiros, tornando a produção mais sustentável e gerando menos impacto nos recursos híbridos.

O artigo está organizado da seguinte forma: a seção 1 apresenta a problemática e objetivos, a seção 2 mostra a revisão bibliográfica e referências, na seção 3 é apresentada a metodologia usada no artigo, na quarta seção são apresentadas as tecnologias usadas na elaboração do projeto, na seção 5 é mostrado a metodologia de pesquisa e seus resultados e na seção 6 é apresentada a conclusão do artigo.

### **2. Revisão Bibliográfica**

Segundo Borges e Berthier (2019), "no Brasil, a tilápia é o peixe mais cultivado devido à rusticidade, rápido crescimento e carne de ótima qualidade com produção anual superior a 400 mil toneladas". A tilápia se tornou o principal peixe criado em cativeiro no Brasil, por conta de todas as vantagens apresentadas e é hoje o peixe de maior expressão quando se é falado em cultivo de peixes em cativeiro no Brasil devido a todas essas vantagens apresentadas, sendo um peixe de fácil manuseio e cuidado e de rápido desenvolvimento, sendo assim produtores de pequeno e médio porte conseguem trabalhar como essa espécie de forma simples e rentável.

A piscicultura tem como meio de produção tem como uma das atividades mais importantes a Alimentação diária, essa atividade, além de ser um fator determinante no resultado do cultivo é também um fator que pode causar grandes impactos financeiros durante a produção, já que, na maioria dos casos está entre 60% e 70% dos custos na produção de peixes (SENAR, 2019), se a alimentação não é feita de forma recomendada pode gerar impactos financeiros negativos, já que os impactos da alimentação não estão de acordo com o padrão seguido e recomendado pelo mercado e provavelmente vai gerar um resultado fora do padrão.

Outro fator importante na criação de peixes em tanques é o nível de oxigenação da água em que é produzido o peixe, na piscicultura o método mais utilizado para um

fornecimento eficiente de oxigênio para os tanques onde não se tem uma troca constante de água é a utilização da aeração de água através de aeradores, que são movidos a energia (FRANÇA e SILVA, 2022). A aeração é um processo que tem como objetivo fazer com que a água tenha maior contato com o ar, sendo assim substâncias encontradas no ar vão do ar para a água aumentando o nível de oxigênio, como é necessário a alimentação a base de energia para os aeradores, eles acabam gerando gastos com energia elétrica, já que devem ser ligados constantemente, principalmente quando se tem condições climáticas propícias a baixa de oxigênio da água.

Na produção de peixes em tanques deve-se tomar cuidado com as sobras de ração para que não sejam formados plânctons e assim contaminar a água usada na criação dos peixes (FARIA e MORAIS, 2019), ou seja, um tratamento excessivo, além de um gasto financeiro que não surtirá o resultado esperado corre o risco de contaminação da água,que pode gerar a morte dos peixes por contaminação e causar ainda mais problemas tanto para a água do local de produção dos peixes por conta de peixes mortos, quanto para a produção em si, já que a gera uma redução dos peixes a serem vendidos.

O uso de tecnologia vem fazendo com que seja possível fazer grandes avanços na piscicultura, ferramentas de gestão que dão dicas de como cuidar dos peixes é uma das formas de tecnologia que vem ajudando nessa evolução. "A grande dificuldade do gerenciamento de empreendimentos aquícolas é gerar e administrar os dados de produção, controle de lotes, biometrias e parâmetros de qualidade de água" (MOREIRA e MOREIRA, 2017). Dessa forma uma ferramenta de gestão que faz o controle desses dados é muito eficaz para produtores, já que ele pode fornecer a informação e o software processaria os dados e retornaria uma maneira em que o produtor pode ver de forma mais simples o que já foi feito e os próximos passos a serem tomados.

Softwares usam algoritmos que têm a capacidade de resolver problemas através de lógica e consumo de bases de dados (AMARANTE, 2021). Logo, assim como em todos os processos de gestão de recursos, na piscicultura também pode-se, transformar processos como o de gestão da quantidade ração a ser usada na alimentação de peixes, e a definição no tempo necessário para o uso de aeradores na geração de oxigênio nos tanques, em lógica e dados a serem processados por algoritmos.

Uma forma de se gerenciar a energia gasta em processos como o de uso de aeradores pode ser o uso da metodologia fuzzy, que pode ser definido como " funções de pertinência e a inferência da base de regras, provenientes da teoria da lógica fuzzy, são os passos seguintes que levarão a geração do modelo matemático." (HODNEFJELL, 2011). Com o uso desse tipo de algoritmo, pode-se transcrever o tempo necessário para deixar os aeradores ligados em função das condições necessárias para criação dos peixes e condições climáticas.

#### **2.1 Arraçoamento de tilápias em tanques escavados**

Conforme apresentado pelo Senar (2017), para calcular quanta ração deve ser tratada para tilápias em tanques escavados deve-se seguir como base a indicação da tabela de arraçoamento (Tabela 1) e então aplicar a quantidade necessária para cada tamanho de peixe e então seguir alguns passos:

| Peso dos peixes (g) | Tipo de ração        | Ref/<br>dia | $%$ PV $/$<br>dia | <b>TCA</b><br>esperada |
|---------------------|----------------------|-------------|-------------------|------------------------|
| 1 a 5 g             | Ração em pó - 42% PB | 5           | 14,00%            |                        |
| 5 a 10 g            | 2-3 mm - 42% PB      | 4           | 8,00%             | 1                      |
| 10 a 20 g           | 2-3 mm - 42% PB      | 3           | 5,00%             | 1,1                    |
| 20 a 50 g           | 2-3 mm - 42% PB      | 3           | 4,50%             | 1,1                    |
| 50 a 150 g          | 3-4 mm - 36% PB      | 3           | 3,40%             | 1,2                    |
| 150 a 250 g         | 4-6 mm - 32% PB      | 3           | 3,00%             | 1,3                    |
| 250 a 400 g         | 4-6 mm - 28-32% PB   | 2           | 2,20%             | 1,4                    |
| 400 a 600 g         | 4-6 mm - 28-32% PB   |             | 1,40%             | 1,6                    |
| 600 a 800 g         | 4-6 mm - 28-32% PB   | 2           | 1,00%             | 1,7                    |
| 800 a 1.300 g       | 6-8 mm - 28-32% PB   | 2           | 0,80%             | 1,8                    |
| 1.300 a 1.800 g     | 6-8 mm - 28-32% PB   |             | 0,60%             | $\vert$ 2              |

**Tabela 1. Tabela de arraçoamento para tilápias em viveiros escavados**

#### **Fonte: (SENAR, 2017)**

Tal que:

- **Tipo de ração** = Tamanho do **pellet<sup>1</sup> e % de proteína bruta.**
- **Ref./dia** = Número mínimo de refeições por dia.
- **% PV/dia** = Porcentagem do peso vivo total (biomassa) dos peixes por dia, calculado por meio da multiplicação do número total de peixes pelo seu peso médio.
- **TCA esperada** = Taxa de Conversão Alimentar esperada. Isso representa a quantidade de ração consumida, em quilos, dividida pelo ganho de peso dos peixes em quilos.

Esses são os dados necessários para o cálculo de ração onde temos: o peso do peixe, o tipo de ração, que varia entre ração em pó ou pellet, Ref./dia que faz referência a quantidade de refeições que são necessárias por dia, % PV/ dia ou peso vivo total por dia, faz referência a quantidade de ração que deve ser tratada por dia em relação ao tamanho do peixe, e o TCA esperada que mostra é a quantidade de ração necessária para produzir um quilo de peso vivo do peixe criado. 1

#### **2.1.1 Calcular a biomassa dos peixes**

Para calcular a biomassa dos peixes é feita uma multiplicação do total de peixes estocados pelo peso médio dos peixes no tanque conforme Fórmula 1

$$
w_v = n \times \frac{\sum\limits_{i=1}^n w}{n}
$$

**Fórmula 1. cálculo da biomassa dos peixes.**

<sup>1</sup> pellets são feitos de material orgânico comprimido

Tal que:

wv é o peso vivo em kg.

n é o número total de peixes

 $e^{\frac{i=1}{n}}$  É o peso médio dos peixes em kg. n ∑ w n

# **2.1.2 Calcular a quantidade diária de ração**

Na Tabela 1 deve ser usado os dados apresentados na coluna de peso vivo total por dia a ser fornecido como ração (% PV/dia) e multiplicar esse número pela biomassa (Peso vivo) obtida no cálculo anterior:

Quantidade de ração diária (kg) = Peso vivo (kg) x % PV/dia (Tabela 2)

Para que seja obtida a quantia de ração que deve ser usada por refeição deve-se dividir a quantidade de ração diária em quilos pelo número de refeições diárias referente a faixa de peso dos peixes.

Quantia de ração por refeição (kg) = Quantidade de ração diária (kg) / Número de refeições diárias

| тарска 2.1 сгеница ис анненицао сні гандар да іспірсі айна за адма — гнаріа |                |             |             |                    |                         |  |  |  |  |
|-----------------------------------------------------------------------------|----------------|-------------|-------------|--------------------|-------------------------|--|--|--|--|
| IMenos de 16 °C                                                             | l 16 a 20 °C l | 120 a 24 °C | 125 a 29 °C | $130a32^{\circ}$ C | IMais de $32^{\circ}$ C |  |  |  |  |
| INão fornecer                                                               | 60%I           | $80\%$      | ו 100%      |                    | 80% Não fornecer        |  |  |  |  |

**Tabela 2. Percentual de alimentação em função da temperatura da água - Tilápia**

A temperatura da água altera muito a quantidade de ração a ser fornecida para os peixes, então para efetuar esse cálculo deve-se usar a medida da temperatura de água e diminuir a ração tratada de acordo com a temperatura.

# **3. Método**

Esse capítulo tem como objetivo mostrar toda a metodologia usada no desenvolvimento do projeto, as características do projeto, todas as etapas usadas para desenvolver o mesmo, e sua conclusão.

# **3.1 Etapas metodológicas**

Esse projeto tem como etapas de desenvolvimento os seguintes pontos:

- a) levantar as necessidades de um produtor de tilápia em tanques escavados;
- b) apontar quais necessidades precisam da gestão do produtor;
- c) mostrar a necessidade de uma boa gestão na produção de piscicultura;
- d) mostrar uma forma de automatizar cálculos usados na gestão de tilápias usando algoritmos;
- e) demonstrar a importância da aplicação de tecnologia no meio rural.

# **3.2 Proposta de solução**

Neste trabalho é proposta uma ferramenta de gestão para tanques escavados na criação de tilápias. Nela, o produtor deve poder fazer a gestão de forma que, possa saber quanto de ração deve ser utilizada para tratar para sua criação de tilápias com uma taxa de desperdício mínima, impedindo gastos desnecessários e a poluição da água dos tanques. Em tempo, também saber como fazer a gestão de aeradores na oxigenação de seus peixes, sem gasto desnecessário de energia.

# **3.3 Escopo do projeto**

A aplicação deve realizar:

- cálculos de arraçoamento diário, com base nos dados cadastrados pelo usuário.
- indicar tempo que é necessário deixar aeradores ligados para que se gere oxigênio suficiente;
- gerar histórico de dados cadastrados pelo produtor;
- mostrar dicas de boa gestão de tilápias;
- mostrar passos importantes no manuseio de tilápias;
- demonstrar para o produtor um retrospecto de gastos;

# **4. Aspectos da Implementação**

Nessa seção são apresentados alguns diagramas referente à modelagem e aspectos referente à implementação de um protótipo funcional.

# **4.1 Modelagem**

Para a modelagem do sistema, foi utilizado o padrão UML que, segundo Costa (2001), é a definição de um conjunto de diagramas que representam várias perspectivas, dentre elas, estruturais, estáticas, comportamentais e dinâmicas em relação à análise e desenvolvimento de um sistema. Garantindo uma estruturação prévia concisa de um sistema, permitindo que o resultado não fuja do seu propósito, dando um direcionamento para que os envolvidos no projeto sigam.

# **4.1.1 Requisitos Funcionais e Requisitos Não Funcionais**

Os requisitos funcionais são necessários, pois apresentam uma descrição detalhada das funcionalidades e comportamentos esperados do sistema. Eles especificam as ações que o sistema deve executar, as interações com os usuários e outros sistemas, assim como as saídas esperadas em resposta a essas interações. Ao definir os requisitos funcionais de forma clara e precisa, é possível garantir que o sistema atenda às necessidades dos usuários e cumpra os objetivos propostos, além de orientar o processo de desenvolvimento e os testes subsequentes. Esses requisitos servem como uma base para a implementação do sistema, proporcionando uma direção clara e ajudando a evitar ambiguidades ou interpretações divergentes do escopo do projeto durante o desenvolvimento.

#### **REQUISITOS FUNCIONAIS**

RF001: Cadastro de peixe - O usuário deve poder cadastrar e editar um novo peixe no sistema, fornecendo informações como nome, espécie, tamanho, idade e quantidade.

RF002: Cadastro de tanques - O usuário deve poder cadastrar e editar um novo tanque no sistema, incluindo informações como nome, volume e peixe associado.

RF003: Cálculo de racionamento diário - O usuário deve poder calcular a quantidade diária de ração necessária para os peixes, levando em consideração o tamanho de cada peixe e a temperatura da água.

rf004: Exibição de histórico de progressão dos peixes - O usuário deve poder visualizar o histórico de progressão de cada peixe, incluindo informações como tamanho e peso ao longo do tempo.

Os requisitos não funcionais são necessários, porque eles descrevem as características e qualidades desejadas do sistema, que vão além das funcionalidades específicas. Esses requisitos abrangem aspectos como desempenho, segurança, usabilidade, confiabilidade, escalabilidade e outros atributos que impactam diretamente a experiência do usuário e a eficiência do sistema como um todo. Eles são essenciais para garantir que o sistema atenda aos padrões de qualidade e às expectativas dos usuários, além de fornecer uma base sólida para a arquitetura, a infraestrutura e as decisões de design. Ao definir os requisitos não funcionais de maneira clara e precisa, é possível estabelecer critérios objetivos para avaliar e medir o desempenho e a adequação do sistema, assegurando que ele atinja os níveis de desempenho e qualidade esperados.

#### **REQUISITOS NÃO FUNCIONAIS**

RNF001: Armazenamento de dados - O sistema deve armazenar os dados de forma segura e confiável, garantindo a integridade e disponibilidade das informações.

RNF002: Usabilidade - O sistema deve ser fácil de usar e intuitivo, com interfaces claras e objetivas.

RNF003: Desempenho - O sistema deve ser rápido e responsivo, suportando o processamento de grande volume de dados e garantindo uma boa experiência do usuário.

RNF004: Segurança - O sistema deve ser protegido contra acessos não autorizados e ataques cibernéticos, utilizando técnicas de criptografia e autenticação.

#### **4.1.2 Casos de uso**

A aplicação da linguagem de modelagem unificada (UML) tem como base a utilização de Casos de Uso. Essa técnica de modelagem descreve as interações entre um sistema e seus atores, representando detalhadamente o comportamento e as funções que o sistema deve cumprir em diferentes situações. Os Casos de Uso são extraídos de discussões entre usuários finais, analistas e gerentes, e são complementados por descrições de ações e interfaces gráficas. Eles desempenham um papel fundamental na definição do escopo do sistema, na identificação dos requisitos do usuário e na definição de testes (Costa, 2001).

Na figura 1 é apresentado o diagrama de caso de uso do sistema apresentado neste projeto, onde é possível observar o usuário como ator, podendo criar uma conta e se identificar.

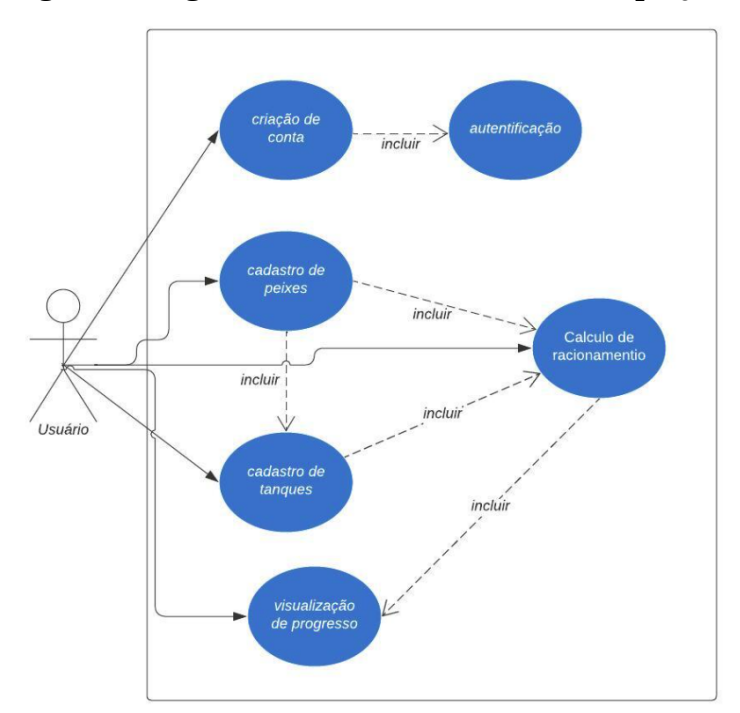

**Figura 1. diagrama de caso de uso da base do projeto**

O usuário (Figura 1) pode também criar, editar e excluir peixes, assim como tanques, na criação de tanques o mesmo deve associar um peixe ao tanque, depois disso tendo um tanque relacionado a um peixe o ator pode calcular o racionamento diário com base nos dados do peixe e do tanque, adicionando a temperatura da água. Por fim o usuário ator tem uma tela de controle do desenvolvimento dos seus peixes até o presente momento, que se baseia nos cálculos de racionamento e tamanho do peixe no momento do cálculo.

#### **4.1.3 Diagrama de classe**

Os Diagramas de Classes permitem representar a estrutura interna de cada objeto, e os relacionamentos entre os objetos, fornecendo uma representação sólida da estrutura do sistema que está sendo montado. Além disso, a representação visual fornecida pelo Diagrama de Classes é uma forma muito intuitiva de compreender a estruturação de um sistema, sendo uma ferramenta bastante útil no desenvolvimento de softwares que fazem o uso da orientação a objetos (COSTA, 2001). Como podemos ver na Figura 2 um diagrama de Classes mostra o que cada classe relevante para o sistema faz e quais seus relacionamentos dentro desse sistema.

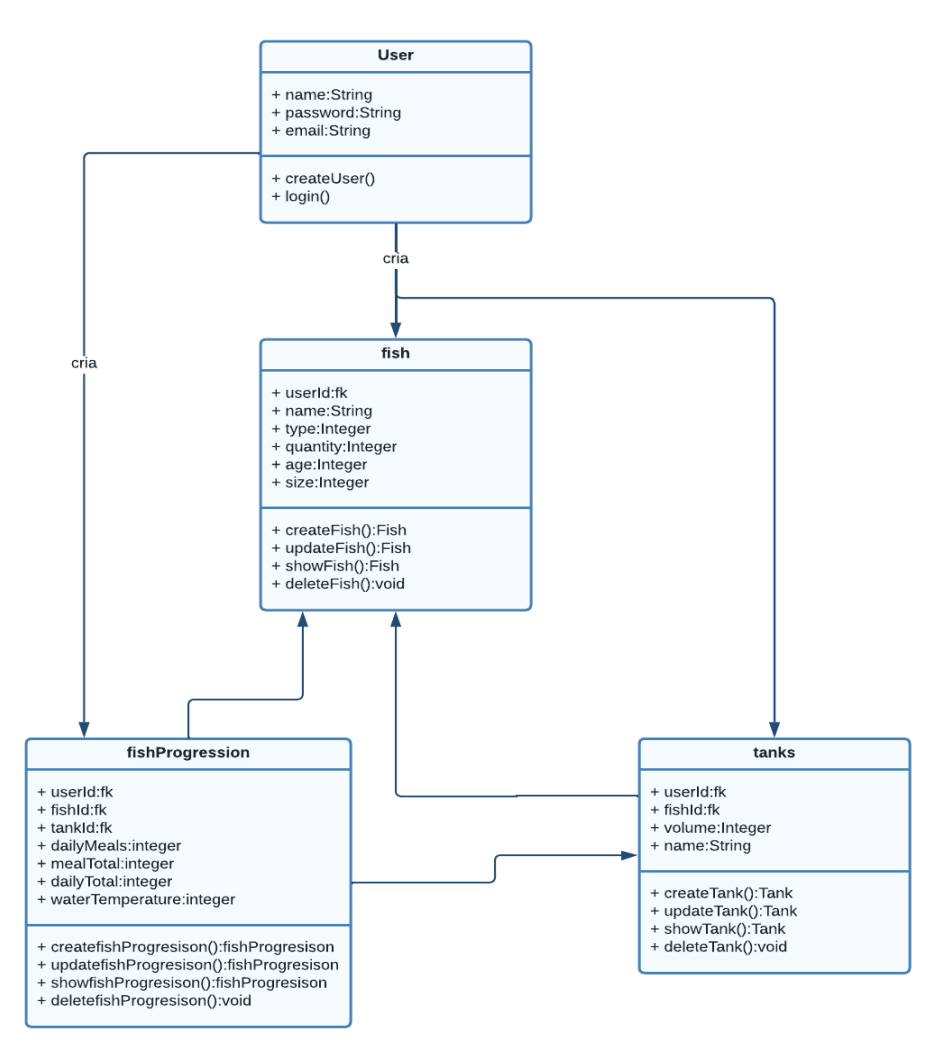

**Figura 2. diagrama de classe da base do projeto**

O sistema tem como base 4 classes com o usuário, responsável pelas ações na aplicação, tanque que é a representação dos tanques cadastrados pelo usuário, peixe que representa o montante de peixes dentro de um tanque e suas características, e a progressão do peixe que representa os cálculos realizados pelo usuário dentro da aplicação e mostram a progressão dos peixes nos tanques, como podemos ver na figura 2.

#### **4.2 Aspectos de Implementação**

Para este trabalho foi implementado um protótipo funcional, da qual foi avaliado por voluntários e possíveis usuários do software. Após uma demonstração em vídeo e acessar o software, os voluntários responderam a um questionário qualitativo.

Dentro do protótipo está no centro o cálculo explicado no tópico 2.1, que foi implementado em forma de algoritmo no software, com intuito de automatizar o cálculo de arraçoamento que leva em consideração os dados apresentados nas tabelas 1 e 2, de forma a criar um cálculo fundado para o produtor usar como base em seu dia a dia.

Primeiramente é feita uma multiplicação do total de peixes estocados pelo peso médio dos peixes no tanque, apresentada na fórmula 1, depois usar o valor (% PV/dia) da tabela 1 conforme o tamanho do peixe e multiplicar esse número pelo resultado da fórmula 1 para calcular a quantidade diária de ração , após esse cálculo deve-se dividir a quantidade de ração diária pelo Número de refeições diárias obtido na tabela 1 referente a faixa de peso dos peixes, após esse cálculo deve-se usar a porcentagem de ração referente a temperatura da água obtida na tabela 2.

Na figura 3 é apresentado o algoritmo que automatiza os cálculos realizados na fórmula 1 e os cálculos de arraçoamento diário apresentados no tópico 2.1.2.

#### **Figura 3. algoritmo que realiza o cálculo de arraçoamento**

```
public function calculateProgression($input, $fish): mixed
$size = $fish \rightarrow size;$rationalnfo = $this \rightarrow getRationalnfo ($size);$input['ration_type'] = $rationInfo['type'];
$input['daily_means'] = $rationInfo['meals_per-day'];
$total = ((\text{fsin} \rightarrow \text{quantity} \times \text{fsize}) / 1000) \times \text{fractionInfo['multiplier'];
$water_temperature = $input['water_temperature'];
if ($water_ttemperature < 16) {
   $input['ration_type'] = 0;$input['daily_meals'] = 0;$input['daily\_total'] = 0;} else \{$input['daily_total'] = $this→getDailyTotal($total, $water_temperature);
if (\text{simput['daily-meals'] \neq 0){
 $input['meal_total'] = $input['daily_total'] / $input['daily_meals'];
 }else{
 $input['meal\_total'] = 0;return $input;
```
Na figura 4 é alternado os valores a serem usados para o cálculo de arraçoamento diário usando como base os dados cadastrados pelo usuário sobre o seu tanque e peixes.

#### **Figura 4. Função que simula os dados da tabela 1**

```
private function getRationInfo($size): array
  $info = arrau(
       array('type' \Rightarrow 1, 'meals\_per\_day' \Rightarrow 5, 'max\_size' \Rightarrow 5, 'multiplier' \Rightarrow 14),array('type' \Rightarrow 2, 'meals\_per\_day' \Rightarrow 4, 'max\_size' \Rightarrow 10, 'multiplier' \Rightarrow 8),array('type' \Rightarrow 2, 'meals\_per\_day' \Rightarrow 3, 'max\_size' \Rightarrow 20, 'multiplier' \Rightarrow 5),array('type' \Rightarrow 2, 'meals\_per\_day' \Rightarrow 3, 'max\_size' \Rightarrow 50, 'multiplier' \Rightarrow 4.5),array('type' \Rightarrow 3, 'meals\_per\_day' \Rightarrow 3, 'max\_size' \Rightarrow 150, 'multiplier' \Rightarrow 3.4),array('type' \Rightarrow 4, 'meals\_per\_day' \Rightarrow 3, 'max\_size' \Rightarrow 250, 'multiplier' \Rightarrow 3),arrow('type' \Rightarrow 5, 'meals\_per\_day' \Rightarrow 2, 'max\_size' \Rightarrow 400, 'multiplier' \Rightarrow 2.2).array('type' \Rightarrow 5, 'meals\_per\_day' \Rightarrow 2, 'max\_size' \Rightarrow 600, 'multiplier' \Rightarrow 1.4),arrow('type' \Rightarrow 5, 'meals\_per\_day' \Rightarrow 2, 'max\_size' \Rightarrow 800, 'multiplier' \Rightarrow 1),array('type' \Rightarrow 5, 'meals\_per\_day' \Rightarrow 2, 'max\_size' \Rightarrow 1300, 'multiplier' \Rightarrow 0.8),array('type' \Rightarrow 5, 'meals\_per\_day' \Rightarrow 2, 'max\_size' \Rightarrow PHP\_INT\_MAX, 'multiplier' \Rightarrow 0.6),\mathcal{Y}:
  foreach ($info as $item) {
       if ($size \le $item['max_size']) {
          return $item:
  \mathbf{r}return $info[0];
```
Na figura 5 temos um algoritmo responsável por alterar a quantidade de ração a ser tratada conforme a temperatura da água, com base nos dados cadastrados pelo usuário no momento de criação do cálculo.

**Figura 5. Função que simula os dados da tabela 2**

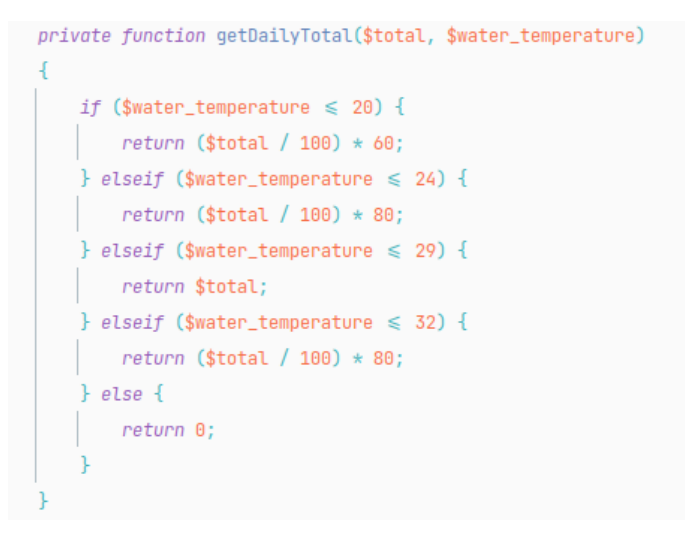

### **4.2.1 Tecnologias de Implementação**

Para a implementação, foi escolhida a linguagem de programação **PHP** <sup>2</sup> como linguagem principal devido à sua ampla adoção e suporte pela comunidade, além de ser uma linguagem poderosa e flexível para o desenvolvimento web. Sua sintaxe amigável e recursos avançados de programação, como funções de string e manipulação de arquivos, permitiram que ao desenvolver fossem implementadas facilmente as funcionalidades

<sup>2</sup>Site oficial do PHP <https://www.php.net/>

necessárias para o projeto. Além disso, a compatibilidade do PHP com diversos bancos de dados, incluindo o **MySQL** 3 tornou a escolha ainda mais adequada para o desenvolvimento do sistema.

Pelo PHP ser uma linguagem interpretada, o código fonte é executado diretamente por um interpretador em vez de ser compilado em código de máquina antes da execução. Essa característica faz com que o desenvolvimento em PHP seja mais ágil e flexível. Atualmente é uma das linguagens mais usadas no mundo, e uma linguagem que se manteve por muito tempo justamente pela agilidade de trabalho e flexibilidade de trabalho que a mesma apresenta. Sendo uma linguagem de código aberto, se tornou amplamente difundida no meio do mundo da programação, permitindo a criação de aplicativos web de ótima qualidade, robustos e escaláveis, dessa forma o PHP apresenta versatilidade e qualidade no desenvolvimento de aplicações web.

Foi optado por utilizar o framework **Laravel** <sup>4</sup> no desenvolvimento do sistema proposto neste projeto devido a sua estrutura robusta e bem definida. Além disso, o Laravel possui uma sintaxe elegante e intuitiva, o que facilita o processo de desenvolvimento de aplicações web complexas. O framework também oferece uma ampla gama de recursos e pacotes, como autenticação de usuários, gerenciamento de sessões, cache e banco de dados, que tornam a criação de aplicações web mais rápida e eficiente. Com o Laravel, foi possível focar na lógica de negócio do sistema, deixando a parte técnica e repetitiva por conta do framework.

O Laravel é um framework usado para desenvolvimento web escrito em PHP. Ele contém uma estrutura robusta e escalável para criação de aplicativos web complexos, que utiliza uma arquitetura MVC (Model-View-Controller) bem definida. O Laravel faz uso de um sistema de roteamento que permite ao desenvolvedor definir rotas para requisições HTTP de forma ágil e simples. Além disso, oferece uma variedade ampla de recursos e pacotes que facilitam o desenvolvimento de aplicações web, por exemplo, autenticação de usuários, gerenciamento de sessões e cache, entre vários outros.

O MySQL foi escolhido para ser usado nesse projeto por ser um sistema de gerenciamento de banco de dados altamente escalável e confiável. Além disso, ele possui uma compatibilidade nativa com a linguagem PHP e permite a criação de bancos de dados robustos e altamente escaláveis. Essas características foram essenciais para a criação de um sistema web dinâmico e confiável, que armazena e gerencia dados de forma eficiente e segura.

MySQL é um sistema de gerenciamento de banco de dados relacional (RDBMS) de código aberto amplamente utilizado para armazenar e gerenciar dados. O MySQL é altamente escalável e pode lidar com grandes volumes de dados. Ele também é altamente confiável e fornece garantia de integridade de dados. Sendo um dos sistemas de gerenciamento de banco de dados mais usados no mundo o Mysql faz o uso de sua estrutura de banco relacional, e consultas SQL para promover a criação de bancos de dados altamente escaláveis e robustos, sendo uma excelente escolha quando de trabalha com PHP por exemplo, por terem uma compatibilidade nativa e a facilidade de

<sup>3</sup> Site oficial do MYSQL <https://www.mysql.com/>

<sup>4</sup>Site oficial do LARAVEL <https://laravel.com/>

integração entre ambos ser muito grande o PHP permite que sejam criadas páginas dinâmicas que interagem com o banco de dados e o mysql fornece um sistema de gerenciamento rápido e confiável, tornando o uso de ambos em conjunto muito simples, produtivo e confiável.

#### **4.2.2 Estrutura do Sistema**

Conforme apresentado na modelagem, o sistema é composto por por quatro partes principais: (I) a **página inicial** que mostra os dados gerais do produtor e um gráfico de evolução de seus peixes até o momento; (II) a página de **meus peixes** que é onde são efetuados o cadastro e a edição dos peixes do usuário, ou seja, local onde é feito o controle e evolução dos peixes; (III) a parte de **meus tanques**, onde o produtor pode cadastrar e editar seus tanques onde ele vai tratar a ração dos peixes; (IV) e o módulo **calcular Ração diária,** que é o módulo onde o produtor seleciona o tanque a ser tratado e a temperatura da água e tem o retorno de número de refeições, quantidade a ser tratada por dia e a quantidade de ração por refeição. Essa é a principal funcionalidade do software.

Na figura 6, é apresentada a tela de crescimento dos peixes, onde mostramos a quantidade de tanques, total de peixes, idade média dos peixes, tamanho médio dos peixes e um gráfico que mostra o desenvolvimento dos peixes até o momento, dessa forma o produtor pode ter uma noção bem clara do desenvolvimento dos seus peixes.

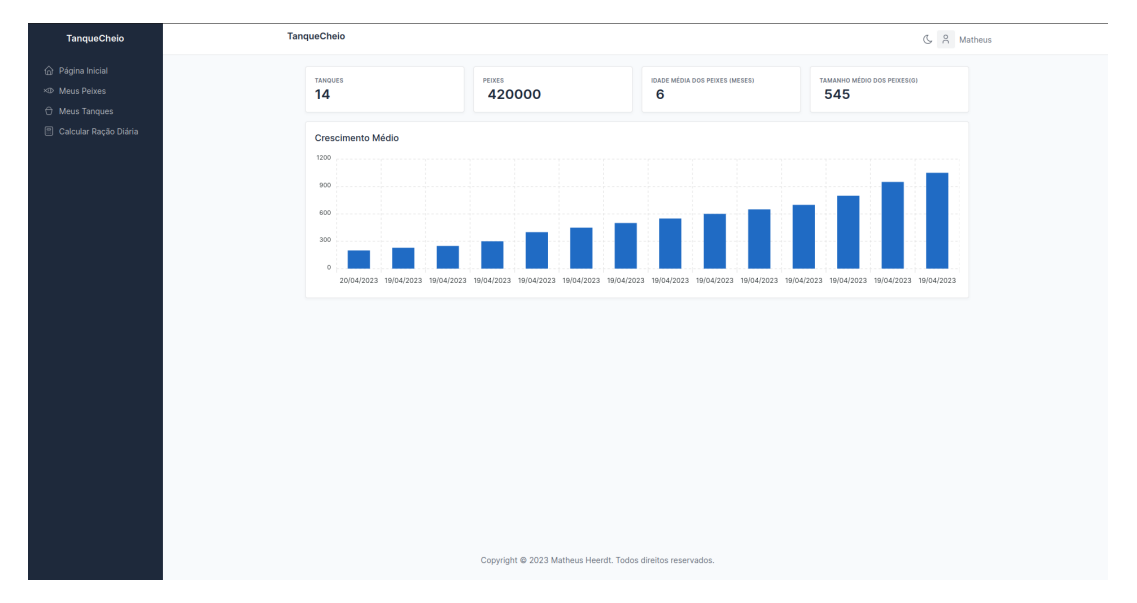

**Figura 6. Tela de crescimento dos peixes**

Na figura 7 é mostrada a tela de listagem de cálculos de racionamento diário, onde são listados a quantidade de ração a ser tratada no dia, a quantidade de refeições correta e a quantidade de ração a ser usada por refeição, também pode-se editar e excluir um cálculo.

| <b>TanqueCheio</b>                         | <b>TanqueCheio</b> |                         |                 |                 |                                                             |                  | & & Matheus       |
|--------------------------------------------|--------------------|-------------------------|-----------------|-----------------|-------------------------------------------------------------|------------------|-------------------|
| @ Página Inicial<br><b>EXP</b> Meus Peixes | Progresso          |                         |                 |                 |                                                             |                  | Calcular          |
| $\ominus$ Meus Tanques                     | PEIXE              | REFEIÇÕES               | POR REFEIÇÃO    | POR DIA         | <b>TEMPERATURA DA ÁGUA</b>                                  | DATA             |                   |
| Calcular Ração Diária                      | Tilápias 1         | $\overline{\mathbf{3}}$ | 40800 kg        | 122400 kg       | $23^{\circ}$ C                                              | 19-04-2023       | excluir<br>editar |
|                                            | Tilápias 1         | $\mathbf{3}$            | 0 <sub>kg</sub> | 0 <sub>kg</sub> | $34^{\circ}$ C                                              | $19 - 05 - 2023$ | editar<br>excluir |
|                                            | Tilápias 2         | $\overline{\mathbf{3}}$ | 75000 kg        | 225000 kg       | $26^{\circ}$ C                                              | 19-06-2023       | excluir<br>editar |
|                                            | Tilápias 3         | $\overline{2}$          | 99000 kg        | 198000 kg       | 25°C                                                        | 19-07-2023       | excluir<br>editar |
|                                            | Tilápias 4         | $\overline{2}$          | 132000 kg       | 264000 kg       | 26°C                                                        | 19-08-2023       | editar<br>excluir |
|                                            | Tilápias 5         | $\overline{2}$          | 75600 kg        | 151200 kg       | $30^{\circ}$ C                                              | 19-09-2023       | excluir<br>editar |
|                                            | Tilápias 6         | $\overline{2}$          | 105000 kg       | 210000 kg       | $27^{\circ}$ C                                              | 19-10-2023       | excluir<br>editar |
|                                            | Tilápias 7         | $\overline{2}$          | 115500 kg       | 231000 kg       | 25°C                                                        | 19-11-2023       | editar<br>excluir |
|                                            | Tilápias 8         | $\overline{2}$          | 100800 kg       | 201600 kg       | $24^{\circ}$ C                                              | 19-12-2023       | editar<br>excluir |
|                                            | Tilápias 9         | $\overline{2}$          | 78000 kg        | 156000 kg       | $24^{\circ}$ C                                              | 19-01-2024       | excluir<br>editar |
|                                            | Tilápias 10        | $\overline{2}$          | 84000 kg        | 168000 kg       | 22°C                                                        | 19-02-2024       | editar<br>excluir |
|                                            | Tilápias 11        | $\overline{2}$          | 72000 kg        | 144000 kg       | 19°C                                                        | 19-03-2024       | editar<br>excluir |
|                                            | Tilápias 12        | $\overline{2}$          | 68400 kg        | 136800 kg       | 18°C                                                        | 19-04-2024       | excluir<br>editar |
|                                            | Tilápias 13        | $\overline{2}$          | 75600 kg        | 151200 kg       | 16°C                                                        | 19-05-2024       | excluir<br>editar |
|                                            |                    |                         |                 |                 |                                                             |                  |                   |
|                                            |                    |                         |                 |                 |                                                             |                  |                   |
|                                            |                    |                         |                 |                 |                                                             |                  |                   |
|                                            |                    |                         |                 |                 | Copyright @ 2023 Matheus Heerdt. Todos direitos reservados. |                  |                   |

**Figura 7. Tela de listagem de cálculos de racionamento diário**

Na figura 8 é mostrada a tela de criação de peixes onde o produtor pode cadastrar os seus peixes usando os dados mais importantes para o cálculo de arraçoamento que são a quantidade, idade e tamanho do peixe.

**Figura 8. Tela de criação de peixes**

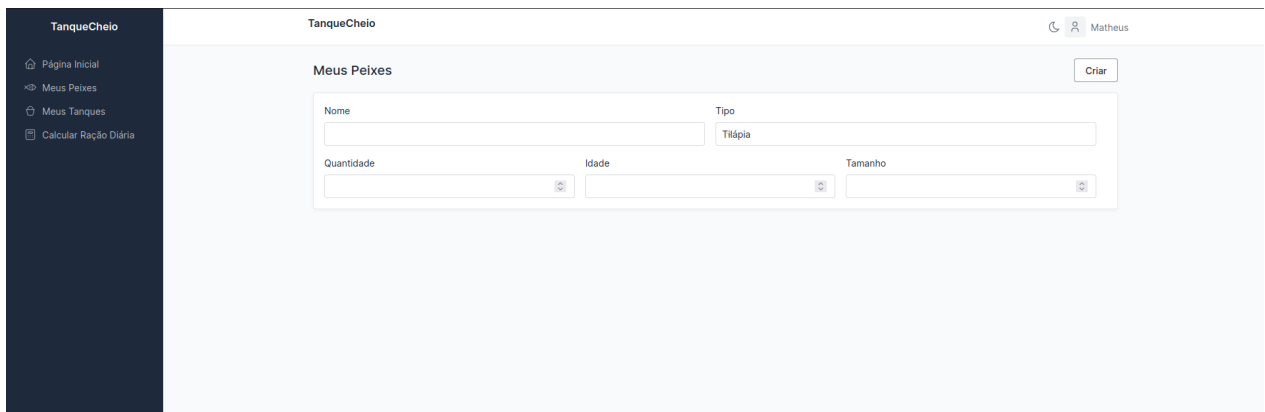

Como foi visto nas telas anteriores, o software tem como base os cadastros de peixes e tanques, e o cálculo de arraçoamento, com intuito de ser simples e objetivo no fluxo feito pelo usuário. Com objetivo de facilitar o dia-a-dia, reduzir o gasto de ração desnecessária e o custo do produtor.

# **5. Avaliação**

Para a avaliação da proposta, foi feito um levantamento dos pontos principais do software de gestão de tilápias em tanques escavados apresentado. Posteriormente foi elaborado um questionário com base nesse levantamento enviado para voluntários. Para o questionário foi usada a escala proposta por Likert(1932). A escala Likert é uma técnica amplamente utilizada na pesquisa social e psicológica para medir atitudes, opiniões e percepções dos respondentes. Nessa escala, os participantes são solicitados a expressar seu grau de concordância ou discordância em relação a uma afirmação específica, selecionando uma opção em uma escala com pontos que variam de forma ordinal, geralmente de 5 a 7 pontos. A escala Likert é amplamente utilizada devido à sua simplicidade e facilidade de aplicação. Ela fornece uma estrutura clara para avaliar atitudes e opiniões, permitindo a comparação sistemática dos resultados. Além disso, essa escala permite que os pesquisadores capturem nuances nas respostas, pois os participantes podem selecionar uma opção intermediária que indica uma posição neutra ou ambivalente Likert (1932).

Segundo LUCIAN e DORNELAS (2016), o principal avanço nos estudos de mensuração de atitude foi a proposição original de Likert, que sugeriu uma escala unificada capaz de identificar o sentido e a intensidade da atitude por meio do mesmo instrumento. Desde então, essa forma de mensuração tem sido amplamente aceita pelos pesquisadores e profissionais de mercado, consolidando-se como um marco importante no campo da mensuração de atitude.

Na figura 9, existe o maior número de respostas divergentes, sendo que uma pessoa teve uma resposta neutra para a facilidade de uso do software, o que indica que a usabilidade do software pode ser um ponto a ser mudado futuramente.

Conforme o usuário 4 "O sistema apresenta uma solução muito interessante para o dia a dia como produtor de tilápia, porém tive dificuldades ao realizar os cadastros de peixe e tanque porque ficaram confusos os cadastros de tanque e peixes."

#### **Figura 9. Resultado da pergunta: Na sua opinião, o software é fácil de utilizar?**

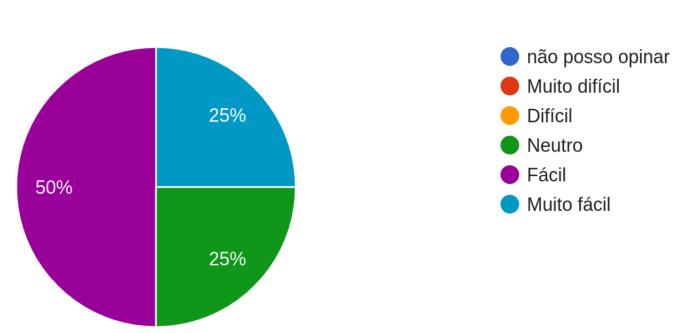

Na sua opinião, o software é fácil de utilizar? 4 respostas

Na figura 10 pode-se observar uma divisão igual de 50% entre relacionando a utilização do software em cenários reais, as respostas ficaram divididas entre viável e totalmente viável, o que sugere que os usuários tiverem uma boa impressão nessa questão, apesar de dois deles não estarem completamente certos sobre o uso do software em cenários reais, todas as respostas foram positivas.

### **Figura 10. Resultado da pergunta: Você acredita que é viável um software dessa natureza ser utilizado em cenários reais?**

Você acredita que é viável um software dessa natureza ser utilizado em cenários reais?

4 respostas

Não posso opinar  $50%$ C Totalmente Inviavel **O** Inviável  $\bullet$  Neutro **O** Viável **Totalmente Viável** 50%

Abaixo, é visto na figura 11, que todas as respostas foram a mesma, aumentaria a produtividade, o que representa uma visão positiva dos usuários sobre o uso da ferramenta, no que diz respeito a produtividade. Uma resposta positiva nesse tópico é muito importante para a continuidade do projeto, já que o aumento de produtividade é um aspecto chave da proposta do software, já que sem aumento da produtividade, ele não surtiria muito impacto no resultado final do produtor em seus tanques.

### **Figura 11. Resultado da pergunta: Você acha que o software apresentado aumentaria a produtividade da sua criação de tilápia?**

Você acha que o software apresentado aumentaria a produtividade da sua criação de tilápia? 4 respostas

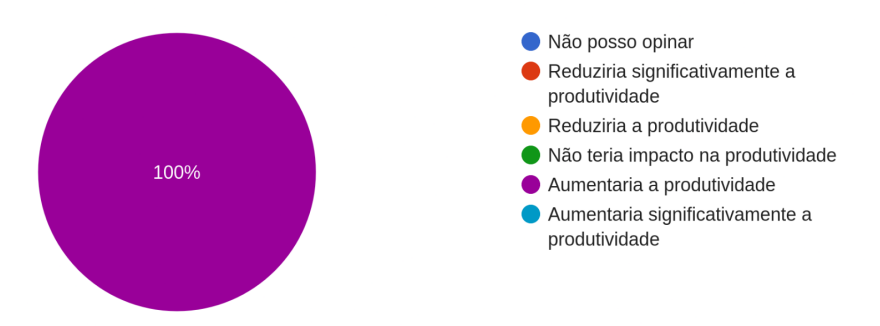

Na figura 12 abaixo, é apresentado os resultados que respondem ao questionamento de que, se o software seria um facilitador no processo de alimentação na criação de tilápias, com todas as respostas sendo positivas, pode-se ver que os usuários acreditam que o software facilitaria sua vida.

Usuário 3 "O sistema apresenta uma solução muito interessante para o dia a dia como produtor de tilápia, porém tive dificuldades ao realizar os cadastros de peixe e tanque porque ficaram confusos os cadastros de tanque e peixes."

# **Figura 12. Resultado da pergunta: Você acredita que o software seria um facilitador no gerenciamento dos processos de alimentação em sua criação de tilápia?**

Você acredita que o software seria um facilitador no gerenciamento dos processos de alimentação em sua criação de tilápia?

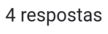

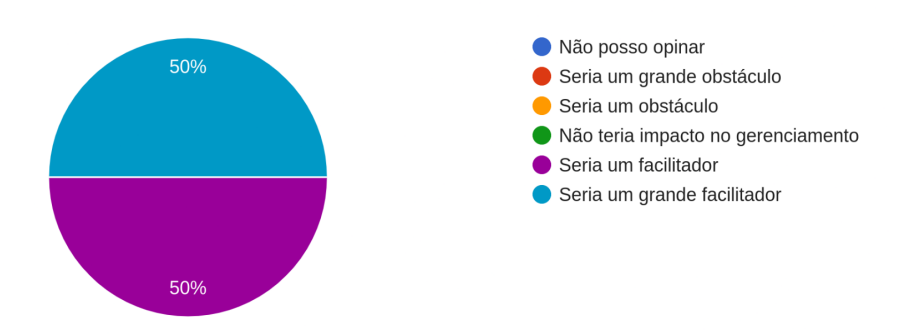

Na figura 13 é apresentado também, respostas positivas quando perguntado aos usuários se eles recomendariam o software para outros produtores de tilápia, essas respostas representam um grande fator decisivo para o futuro do software, já que com uma base maior de usuários pode-se validar melhor a implementação do software como uma solução, e mostra que o software poderia ser usado em cenários reais e por mais tempo, por mais pessoas. Nesse caso então seriam gerados mais dados para a validação e pesquisa do software.

# **Figura 13. Resultado da pergunta: Você recomendaria o software para outros produtores de tilápia?**

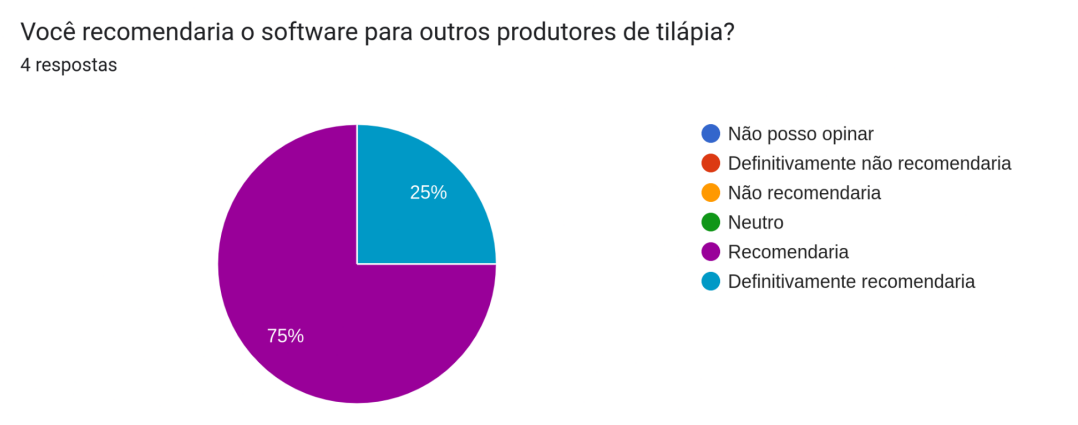

Na Figura 14, vemos que os usuários acreditam que os cálculos de racionamento realizados pelo software, auxiliam em suas tarefas rotineiras no tratamento de tilápias, sendo que 50% deles responderam que auxiliaria, e outros 50% que auxiliaria muito, isso gera uma amostragem sobre um ponto muito importante, conforme respondido o sistema seria geraria um auxílio nas tarefas rotineiras do produtor, então ele poderia, reduzir tempo gasto com as tarefas que o sistema facilita para ele.

# **Figura 14. Resultado da pergunta: Você acredita que os cálculos de racionamento realizados pelo software apresentado auxiliam em suas tarefas rotineiras no tratamento de tilápias?**

Você acredita que os cálculos de racionamento realizados pelo software apresentado auxiliam em suas tarefas rotineiras no tratamento de tilápias? 4 respostas

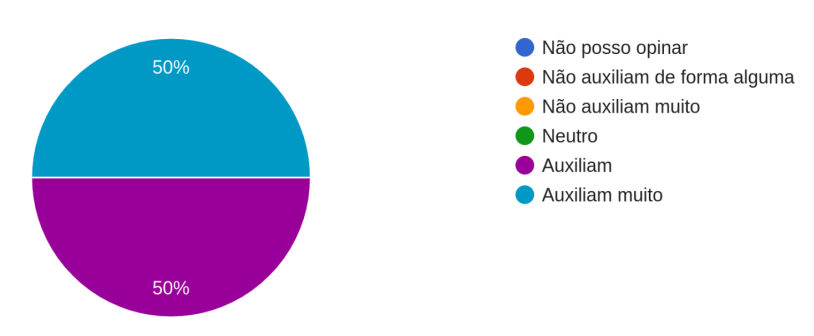

Conforme supracitado, o sistema teve uma boa aprovação pelos usuários, sendo que o maior ponto negativo foi a facilidade de uso do software. Porém as respostas ao software como solução para as tarefas diárias e numa gestão ampla de tilápias em tanques escavados, foram muito positivas. Uma sugestão que se ressalta na pergunta descritiva é a do usuário 2 "Já vi alguns novos sistemas que tem uma sonda interliga num sistema, que fica lendo o oxigênio do tanque e a temperatura para ter uma base em quanta ração pode ser tratada naquele dia. Esse sistema é bem parecido, e funciona perfeitamente". Essa resposta cita sistemas que integram diretamente com os equipamentos usados nos tanques, o que pode ser também uma solução a ser usada no projeto proposto futuramente, já que essas integrações poderiam gerar uma maior precisão dos dados a serem usados nos cálculos de racionamento.

#### **6. Conclusão**

Na piscicultura, a gestão adequada dos recursos é essencial para garantir a sustentabilidade e eficiência da produção. O crescimento acelerado desse setor demanda uma atenção especial à forma como os recursos são gerenciados, inclusive no que diz respeito ao racionamento da alimentação dos peixes. A falta de um sistema de gestão eficiente pode levar a perdas financeiras consideráveis e à degradação do meio ambiente, comprometendo a viabilidade econômica do produtor na piscicultura.

No contexto dessa problemática, esse trabalho propôs um um software para auxiliar os piscicultores na gestão de recursos, com foco especial no racionamento da alimentação dos peixes. A disponibilidade de um sistema para automatizar uma gestão mais eficiente do racionamento fornece aos produtores ferramentas para buscar uma maximização da sua eficiência produtiva, reduzindo custos desnecessários e, contribuindo para a preservação do meio ambiente.

Para o desenvolvimento do protótipo, foram utilizadas tecnologias e linguagens de programação adequadas ao contexto, como PHP, Laravel e MySQL. Essas ferramentas foram escolhidas devido à sua facilidade de integração e capacidade de processamento de dados, permitindo o desenvolvimento de um sistema robusto e eficiente.

Para a avaliação do sistema em primeira instância foi perguntado a 4 produtores sobre o uso do sistema, passado um vídeo explicativo e acesso ao software, e coletado suas respostas por meio de um formulário, contendo perguntas feitas usando a escala likert.

O resultado da avaliação mostra que o software apresentado teve uma boa aceitação pelos produtores que o testaram, além de ter mostrado uma fraqueza na usabilidade do software, também apresentou uma citação a sistemas que integram diretamente com aparelhos conectados ao tanque do produtor, que pode gerar uma funcionalidade futura, mediante a validação.

Como próximos passos, pretende-se iniciar a utilização do software em um ambiente real e, por meio de um período de testes e análise de resultados, verificar se o software trouxe benefícios econômica e ecologicamente viáveis para os produtores, promovendo o uso consciente dos recursos e garantindo a sustentabilidade a longo prazo dessa importante atividade de produção de alimentos de origem animal. Em tempo, durante o uso em ambiente real, pretende-se, por meio de *feedback* dos usuários, evoluir as funcionalidades do sistema, melhorando-o em termos de usabilidade e na criação de novos recursos, conforme as necessidades que surgirem durante o processo.

Existem dois passos importantes para desenvolvimento futuro do software, que seriam o controle de energia usada pelos aeradores e tratadores, que foi um dos pontos levantados no projeto, assim como o cálculo de projeção de crescimento dos peixes, onde o produtor teria uma noção da projeção dos seus peixes. Com esses dois passos o software cresceria muito dentro do escopo proposto, sendo que mostraria maior versatilidade e mais funcionalidade agregadoras ao projeto.

#### **Referencias**

- Amarante, N. E.. Papel social dos algoritmos: uma análise dos estudos acadêmicos acerca dos algoritmos e sua função social. Trabalho de Conclusão de Curso (Graduação em Biblioteconomia). Universidade Federal do Rio Grande do Sul, Porto Alegre, 2019. Disponível em:  $\text{th}\text{tips.}$ //lume.ufrgs.br/bitstream/handle/10183/222098/001126379.pdf?sequence=1& [isAllowed=y](https://lume.ufrgs.br/bitstream/handle/10183/222098/001126379.pdf?sequence=1&isAllowed=y)> Acesso em: 16/10/2022.
- Borges, A. M.; Berthier, F. M.. Criação de tilápias. Disponível em: [<https://emater.df.gov.br/wp-content/uploads/2018/06/cria%C3%A7%C3%A3o-tilap](https://emater.df.gov.br/wp-content/uploads/2018/06/cria%C3%A7%C3%A3o-tilapias.pdf) [ias.pdf>](https://emater.df.gov.br/wp-content/uploads/2018/06/cria%C3%A7%C3%A3o-tilapias.pdf). Acesso em: 12/10/2022.
- Costa, C. A.. A aplicação da linguagem de modelagem unificada (UML) para o suporte ao projeto de sistemas computacionais dentro de um modelo de referência. Universidade de Caxias do Sul, 2001.Disponível em:

[<https://www.scielo.br/j/gp/a/RRQQ7mKTFztQXK9Sz7BKtWQ/?format=pdf&lang](https://www.scielo.br/j/gp/a/RRQQ7mKTFztQXK9Sz7BKtWQ/?format=pdf&lang=pt) [=pt](https://www.scielo.br/j/gp/a/RRQQ7mKTFztQXK9Sz7BKtWQ/?format=pdf&lang=pt)> Acesso em: 02/05/2023.

- Faria, R. H. S.; Morais, M.. Manual de criação de peixes em viveiros. Disponível em: [<https://www.codevasf.gov.br/acesso-a-informacao/institucional/biblioteca-geraldo-r](https://www.codevasf.gov.br/acesso-a-informacao/institucional/biblioteca-geraldo-rocha/publicacoes/manuais/manual-de-criacao-de-peixes-em-viveiros.pdf) [ocha/publicacoes/manuais/manual-de-criacao-de-peixes-em-viveiros.pdf](https://www.codevasf.gov.br/acesso-a-informacao/institucional/biblioteca-geraldo-rocha/publicacoes/manuais/manual-de-criacao-de-peixes-em-viveiros.pdf)>. Acesso em: 09/10/2022.
- França, I.; Silva W.. Compressor Radial: o uso do aerador no sistema de piscicultura. JOINS - Journal of Science and Technology, v. 5, n. 1, 2017. Disponível em: [<https://joins.emnuvens.com.br/joins/article/view/118>](https://joins.emnuvens.com.br/joins/article/view/118). Acesso em: 12/10/2022.
- Furlaneto, F. de P. B.; Esperancini, M. S. Tsutsui.. Estudo da viabilidade econômica de implantação de piscicultura em viveiros escavados. Instituto de Economia Agrícola – Informações Econômicas, São Paulo, v. 39, n. 2, 2009. Disponível em: [<http://www.iea.agricultura.sp.gov.br/ftpiea/publicacoes/IE/2009/tec1-0209.pdf](http://www.iea.agricultura.sp.gov.br/ftpiea/publicacoes/IE/2009/tec1-0209.pdf)>. Acesso em: 08/10/2022.
- Likert, R.. A technique for the measurement of attitudes. New York. 1932.
- Lucian, R.; Dornelas, J. S.. Mensuração de Atitude: Proposição de um Protocolo de Elaboração de Escalas. Revista de Administração Contemporânea, [S.l.], v. 20, n. 3, p. 311-334, 2016. Disponível em: [<https://www.scielo.br/j/rac/a/xbHN8JRbG6f4N7h3Ms8y7bx/?format=pdf&lang=pt](https://www.scielo.br/j/rac/a/xbHN8JRbG6f4N7h3Ms8y7bx/?format=pdf&lang=pt) >.Acesso em: 19/05/2023.
- Moreira, A. G. L.; Moreira, R. T.. Softwares e aplicativos na Aquicultura: Ferramentas disponíveis e tendências futuras. Aquaculture Brasil, 2020. Disponível em: [<https://www.aquaculturebrasil.com/artigo/76/softwares-e-aplicativos-na-aquicultura](https://www.aquaculturebrasil.com/artigo/76/softwares-e-aplicativos-na-aquicultura:-ferramentas-disponiveis-e-tendencias-futuras) [:-ferramentas-disponiveis-e-tendencias-futuras>](https://www.aquaculturebrasil.com/artigo/76/softwares-e-aplicativos-na-aquicultura:-ferramentas-disponiveis-e-tendencias-futuras). Acesso em: 16/10/2022.
- Senar. Piscicultura: fundamentos da produção de peixes, 2017. Disponível em: [<https://www.cnabrasil.org.br/assets/arquivos/195-PISCICULTURA.pdf](https://www.cnabrasil.org.br/assets/arquivos/195-PISCICULTURA.pdf)>. Acesso em: 27/09/2022.
- Senar.. Piscicultura: alimentação, 2019. Disponível em: [<https://www.cnabrasil.org.br/assets/arquivos/263-Piscicultura-Alimentação\\_191025](https://www.cnabrasil.org.br/assets/arquivos/263-Piscicultura-Alimenta%C3%A7%C3%A3o_191025_203233.pdf) [\\_203233.pdf](https://www.cnabrasil.org.br/assets/arquivos/263-Piscicultura-Alimenta%C3%A7%C3%A3o_191025_203233.pdf)>. Acesso em: 10/10/2022.

Trojan, R. M.; Sipraki, R.. Perspectivas de estudos comparados a partir da aplicação da escala likert de 4 pontos: um estudo metodológico da pesquisa talis. Universidade Federal do Paraná, Curitiba, 2014. Disponível em: [<https://dialnet.unirioja.es/servlet/articulo?código=6203104](https://dialnet.unirioja.es/servlet/articulo?c%C3%B3digo=6203104)> Acesso em: 19/05/2023.